## **HeaderFooterSection.SetContent(String)**

**Introduced in build 4.5.1**

## **Description**

Sets the text that will appear in this section of the header or footer

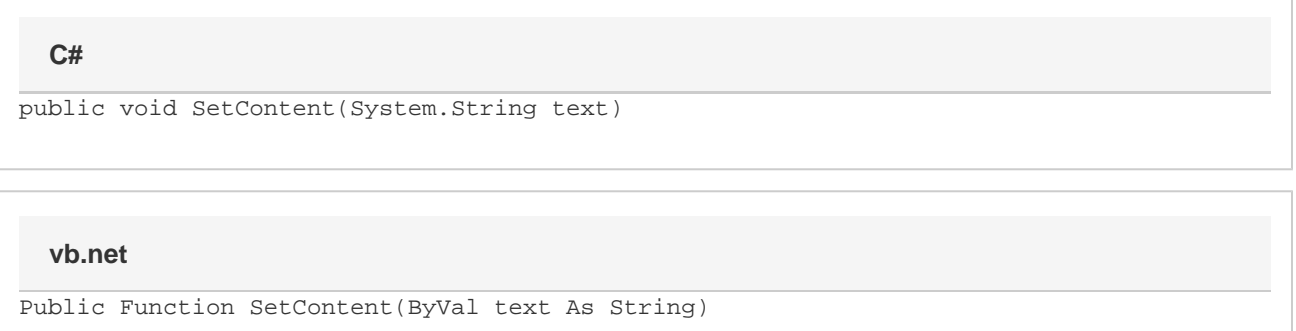

## **Remarks**

For instructions on using the formatting codes for headers and footers, see [Formatting Headers and Footers.](https://wiki.softartisans.com/display/EW10/Formatting+Headers+and+Footers)

Total text, including formatting codes, for all sections of the header or footer cannot exceed 255 characters.

If there is currently a picture in this section of the header or footer, and the text contains a **&G** formatting code, then the picture will appear at that location in the text. If there is currently a picture in the section of the header or footer, but the text does not contain a **&G** formatting code, then the picture will be removed from the section and no longer displayed.

## **Parameters**

**text**

Λ

The text to show in this section of the header or footer, including formatting codes